We want to use cookies to collect data on how people use our site. Click here to <u>accept, and dismiss this notice</u>. For more information, and to change your preferences later, see our <u>cookie policy</u>. If you prefer not to accept them you may <u>disable them</u> (this sets a cookie).

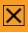

Main IT Services Site | Service Catalogue | Contact | A to Z | Help | Status | Rules |

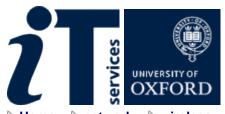

## **Eduroam**

> Home ▷ network ▷

wireless

services eduroam

## Login

Nexus email

WebLearn

**OXITEMS** 

Registration

Services

**Network Links** 

**Network Security** 

Wireless Service

(OWL)

Internet

Telephony

Remote Access

Services

Virtual Private

Network (VPN)

Network

Hardware

Support

Eduroam is an international federation of academic institutions which allows its users to visit other organizations and use the same username and password as they would use at their home institution.

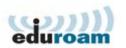

Eduroam institutions span Europe, Asia-Pacific, Canada, and the USA.

Oxford users

Oxford users can use eduroam in Oxford and at other participating organizations.

Oxford eduroam uses the OUCS Remote Access account username and password.

Oxford users should ensure that their eduroam setup is working correctly in Oxford before visiting other eduroam institutions.

Oxford visitors

Oxford eduroam implements JANET Roaming Service Tier 2.

OUCS is unable to provide technical support to non-Oxford eduroam users visiting Oxford.

Firewall restrictions

A small number of outbound ports are blocked. See the <u>ACL blocks</u> page for the current list.

Configuration instructions

Generic Service details to help setup any client

eduroam configurator: Users of Windows Vista and above can use an automatic 'configurator' to configure their eduroam settings. Both a 64-bit and 32-bit version of the configurator is available for download from the <u>Ashmolean's eduroam page</u> (maintained by Anjanesh Babu at the Ashmolean Museum). Please note: the configurator is not maintained or supported by IT Services, we simply provide the link here for your convenience.

Major Operating Systems

- MacOS X 10.7 (Lion)
- MacOS X 10.6 (Snow leopard)

- MacOS X 10.5 (Leopard)
- MacOS X 10.4 (Tiger)
- <u>Ubuntu Linux</u>
- <u>Ubuntu Linux 9.10</u>
- Fedora Linux
- <u>Linux command line</u>
- Windows XP SP2 with the default wireless utilities
- Windows XP SP2 with the IntelPROset utilities
- Windows Vista with the default wireless utilities
- Windows Vista with the Intel wireless utilities
- Windows 7 with the default wireless utilities
- Windows 8 with the default wireless utilities

## Mobile Devices

- Android versions before 2.3
- Android v2.3
- Android v4
- Blackberry Curve
- Blackberry Bold
- iPhone / iPod Touch
- Windows Mobile 5
- Nokia N95
- Nokia 770 and N800
- Nokia N810

About | Help | Contact | Privacy | Cookies | Feedback | Accessibility | © University of Oxford. IT Services documents are available in alternative formats through advance request from the Help Centre.

Written by OUCS, March 2008. Latest revision Fri, 07 Jun 2013

[Change Page Style: Simple text | Normal ]